#### ФЕДЕРАЛЬНОЕ ГОСУДАРСТВЕННОЕ БЮДЖЕТНОЕ ОБРАЗОВАТЕЛЬНОЕ УЧРЕЖДЕНИЕ ИНКЛЮЗИВНОГО ВЫСШЕГО ОБРАЗОВАНИЯ «МОСКОВСКИЙ ГОСУДАРСТВЕННЫЙ ГУМАНИТАРНО ЭКОНОМИЧЕСКИЙ **УНИВЕРСИТЕТ»**

#### КАФЕДРА ЦИФРОВЫХ ТЕХНОЛОГИЙ

**УТВЕРЖДАЮ** 

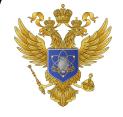

ДОКУМЕНТ ПОДПИСАН ЭЛЕКТРОННОЙ ПОДПИСЬЮ

Сертификат: 041CD9B1001CAF77894D606F5F479EB1E9 Владелец: Сахарчук Елена Сергеевна Действителен: с 26.09.2022 до 26.09.2023

# Проректор по учебно-методической работе  $\chi$   $\chi$   $\chi$  or E.C. Caxapyx

# ФОНД ОЦЕНОЧНЫХ СРЕДСТВ Алгоритмизация и программирование

наименование дисциплины

01.03.02 «Прикладная математика и информатика шифр и наименование направления подготовки

вычислительная математика и информационные технологии

направленность (профиль)

Москва 2022

Разработчик:

<u>МГГЭУ, доцент кафедры цифровых технологий</u>

<u>Перепёлкина Ю.В.  $\frac{\sqrt{2}}{\sqrt{2}}$  Дата</u>  $2020 -$ 

оценочных средств рассмотрен и одобрен кафедры Фонд на заседании juspolarie meneratoria

 $\frac{1}{4 \times 11 \text{ year}}$  or  $\frac{1}{4}$  or  $\frac{1}{4}$   $\frac{1}{4}$   $\frac{1}{4}$   $\frac{1}{4}$   $\frac{1}{4}$   $\frac{1}{4}$   $\frac{1}{4}$   $\frac{1}{4}$   $\frac{1}{4}$   $\frac{1}{4}$   $\frac{1}{4}$   $\frac{1}{4}$   $\frac{1}{4}$   $\frac{1}{4}$   $\frac{1}{4}$   $\frac{1}{4}$   $\frac{1}{4}$   $\frac{1}{4}$   $\frac{1}{$ 

на заседании Учебно-методического совета МГГЭУ

(протокол № 1 от « $\mathcal{J}$  »  $\mathcal{A}$  20 $\mathcal{D}$ -г.)

Согласовано:

Представитель работодателя  $R$  a / Васильев Е.В. / или объединения работодателей научный сотрудник, ФГБУ ГНЦ Федеральный медицинский биофизический центр имени

А.И. Бурназяна ФМБА России

(должность, место работы)  $\frac{1}{2}$  » as  $2000$ F.

Начальник учебно-методического управления И.Г. Дмитриева 2022 г.  $\kappa$ 27  $\times$  04

Начальник методического отдела

Д.Е. Гапеенок  $\overline{(\sqrt{3})} \times \overline{C}$  $2022 r.$ 

Декан факультета

Е.В. Петрунина  $\overline{\alpha}$  $2022 \text{ r.}$ 

#### Содержание

- 1. Паспорт фонда оценочных средств………………………………………..
- 2. Перечень оценочных средств………………………………………………
- 3. Описание показателей и критериев оценивания компетенций……………
- 4. Методические материалы, определяющие процедуры оценивания результатов обучения, характеризующих этапы формирования компетенций……….
- 5. Материалы для проведения текущего контроля и промежуточной аттестации………………………….…………………………………………

## **1. ПАСПОРТ ФОНДА ОЦЕНОЧНЫХ СРЕДСТВ**

по дисциплине «Алгоритмизация и программирование»

Оценочные средства составляются в соответствии с рабочей программой дисциплины и представляют собой совокупность контрольно-измерительных материалов (типовые задачи (задания), контрольные работы, тесты и др.), предназначенных для измерения уровня достижения обучающимися установленных результатов обучения.

Оценочные средства используются при проведении текущего контроля успеваемости и промежуточной аттестации.

Таблица 1 - Перечень компетенций, формируемых в процессе освоения дисциплины

| Код<br>компетенци<br>И | Наименование результата обучения                                         |
|------------------------|--------------------------------------------------------------------------|
| $O$ $I$ IK-1           | Способен применять фундаментальные знания, полученные в области          |
|                        | математических и (или) естественных наук, и использовать их в            |
|                        | профессиональной деятельности                                            |
|                        | ОПК-1.1. Знает основы математики, физики, вычислительной техники и       |
|                        | программирования.                                                        |
|                        | ОПК-1.2. Умеет решать стандартные профессиональные задачи с              |
|                        | применением естественнонаучных и общеинженерных знаний, методов          |
|                        | математического анализа и моделирования.                                 |
|                        | ОПК-1.3. Владеет навыками теоретического и экспериментального            |
|                        | исследования объектов профессиональной деятельности.                     |
| $\Pi K-7$              | Способен к разработке и применению алгоритмических и программных         |
|                        | решений в области системного и прикладного программного обеспечения      |
|                        | ПК-7.1. Знает теоретические основы разработки программных и              |
|                        | алгоритмических решений в области системного и прикладного               |
|                        | программного обеспечения; математические методы решения задач,           |
|                        | процедурный и объектно-ориентированный подходы к разработке              |
|                        | информационных<br>систем; актуальные проблемы<br>области<br>$\, {\bf B}$ |
|                        | программирования; методы и технологии программирования; языки            |
|                        | программирования, основы технологии модульного программирования на       |
|                        | языках высокого уровня.                                                  |
|                        | ПК-7.2. Умеет применить математический метод для решения задачи;         |
|                        | подобрать рациональную технологию программирования для решения           |
|                        | профессиональной задачи; создавать<br>программные продукты<br>И          |
|                        | алгоритмические решения в области системного и прикладного               |
|                        | программного обеспечения.                                                |
|                        | ПК-7.3. Владеет навыками применения математических методов для           |
|                        | решения задач и применения стандартных алгоритмов;<br>навыками           |
|                        | разработки и создания алгоритмических и программных решений в            |
|                        | области системного и прикладного программного обеспечения; навыками      |
|                        | разработки программных приложений с использованием современных           |
|                        | языков программирования.                                                 |

 Конечными результатами освоения дисциплины являются сформированные когнитивные дескрипторы «знать», «уметь», «владеть», расписанные по отдельным компетенциям. Формирование дескрипторов происходит в течение всего семестра по этапам в рамках контактной работы, включающей различные виды занятий и самостоятельной работы, с применением различных форм и методов обучения (табл.2).

Таблица 2 - Формирование компетенций в процессе изучения дисциплины:

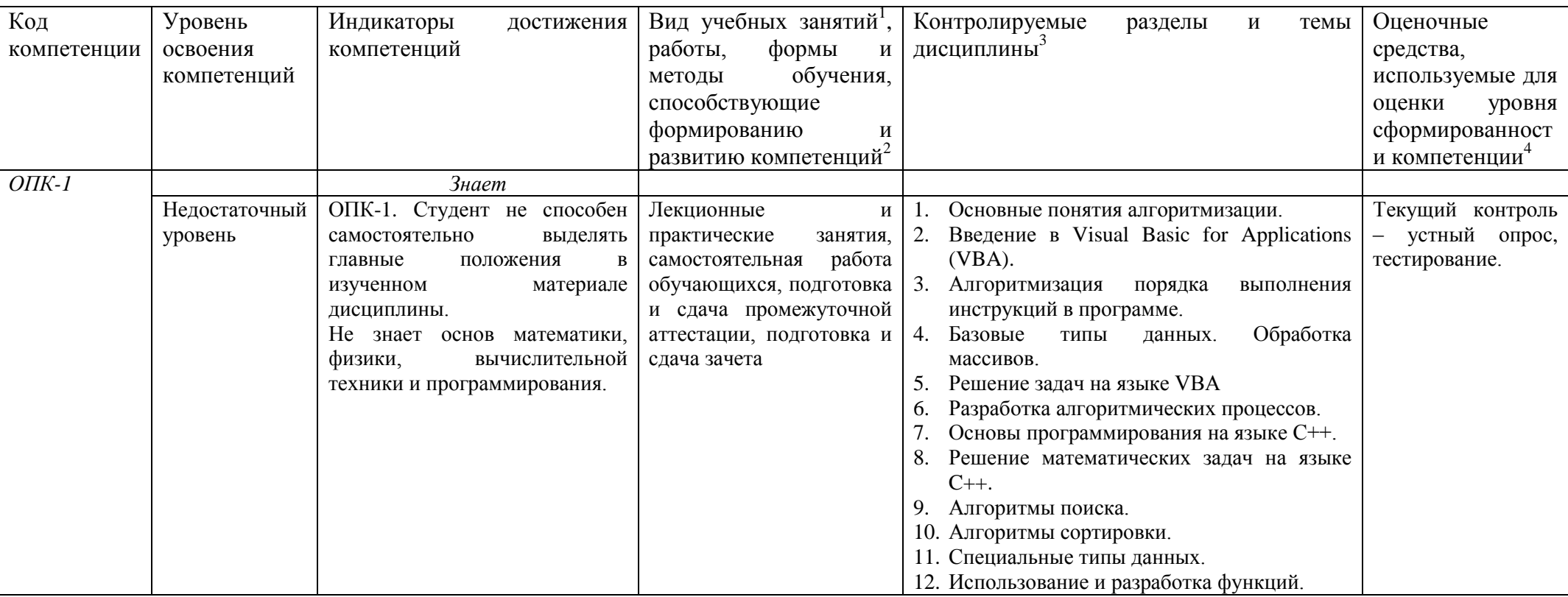

<sup>&</sup>lt;sup>1</sup> Лекционные занятия, практические занятия, лабораторные занятия, самостоятельная работа...

<sup>2</sup> Необходимо указать активные и интерактивные методы обучения (например, интерактивная лекция, работа в малых группах, методы мозгового штурма и т.д.), способствующие развитию у обучающихся навыков командной работы, межличностной коммуникации, принятия решений, лидерских качеств.

<sup>&</sup>lt;sup>3</sup> Наименование темы (раздела) берется из рабочей программы дисциплины.

<sup>4</sup> Оценочное средство должно выбираться с учетом запланированных результатов освоения дисциплины, например: «Знать» - собеседование, коллоквиум, тест...

<sup>«</sup>Уметь», «Владеть» – индивидуальный или групповой проект, кейс-задача, деловая (ролевая) игра, портфолио...

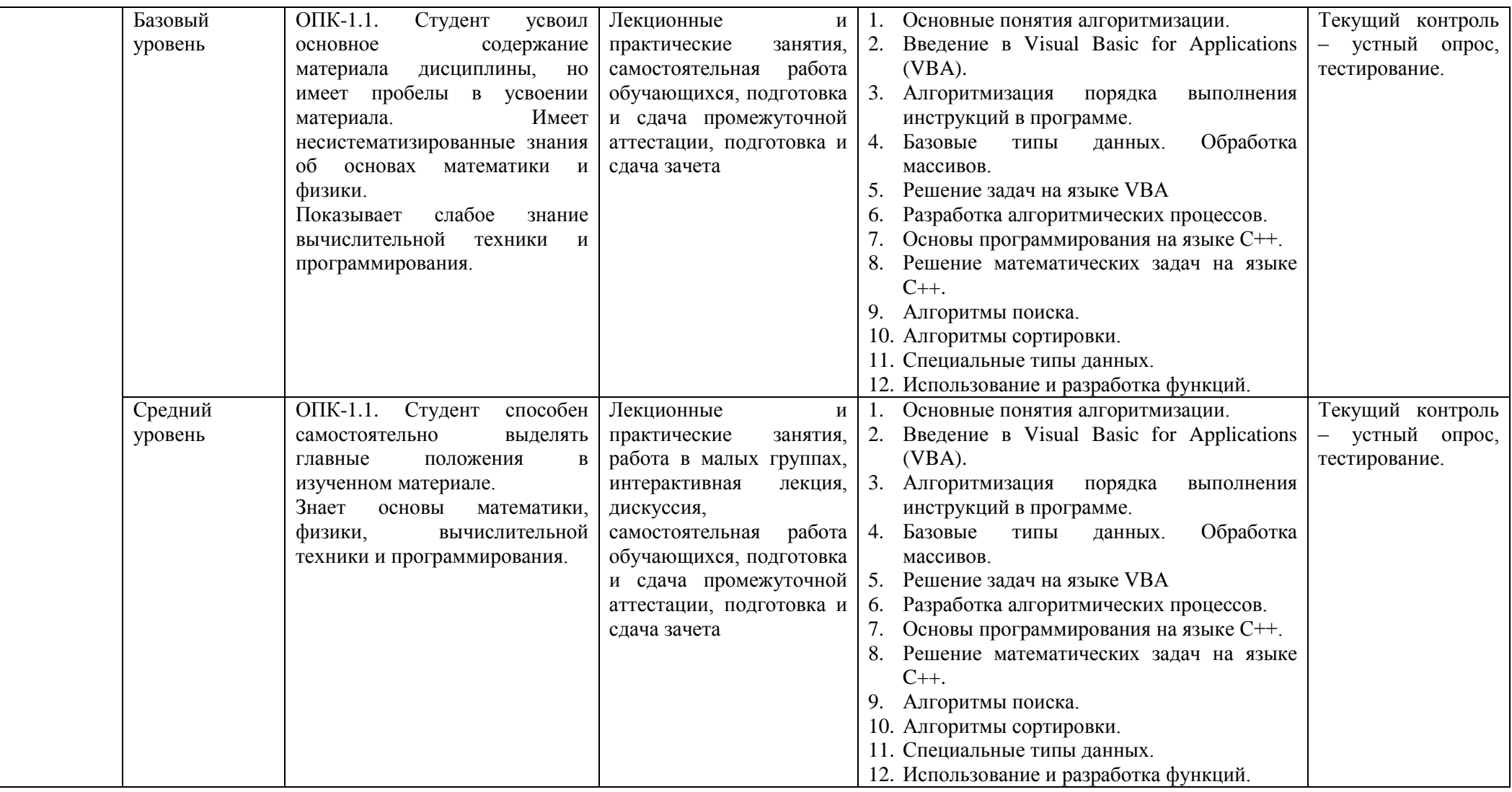

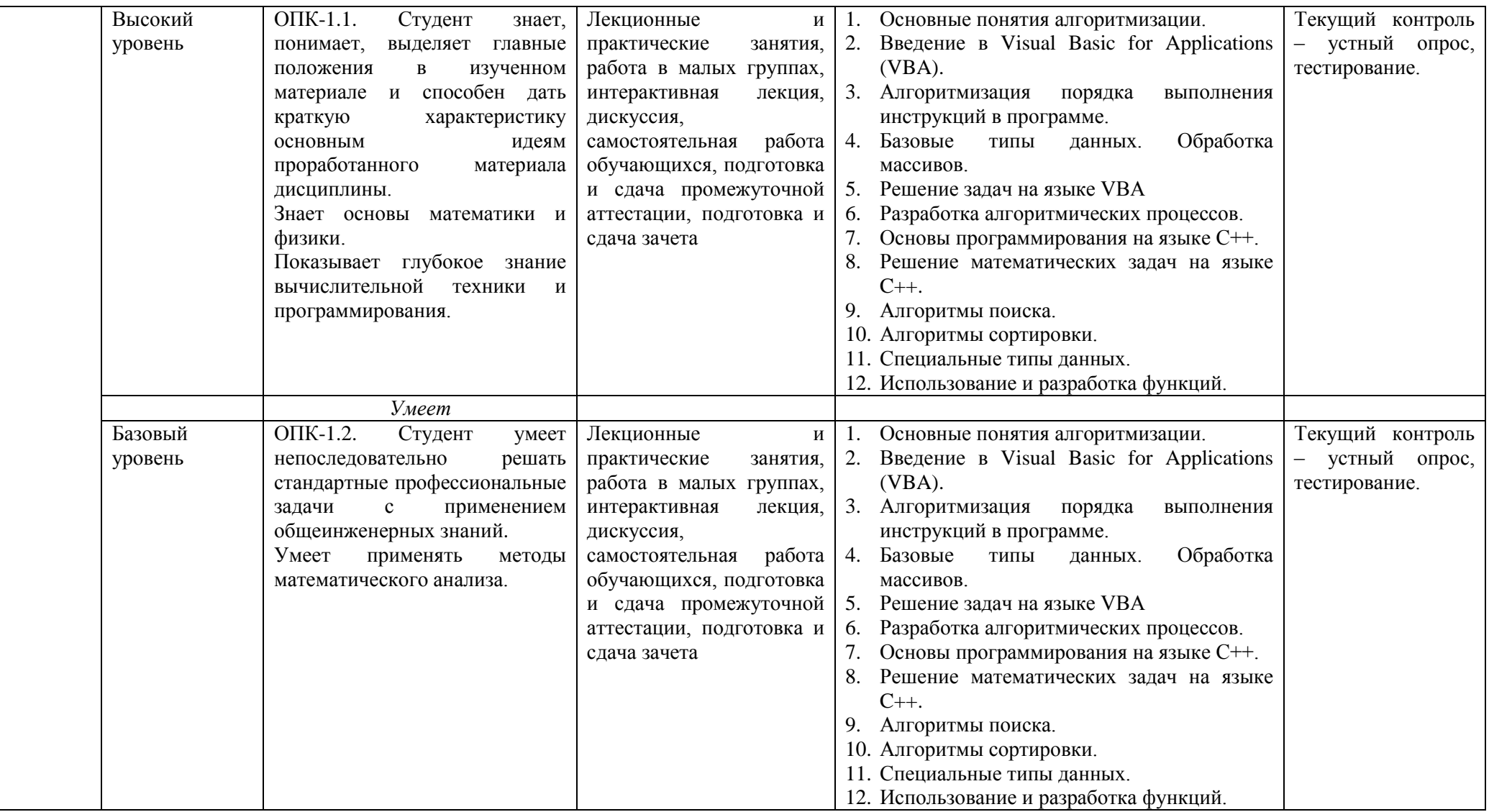

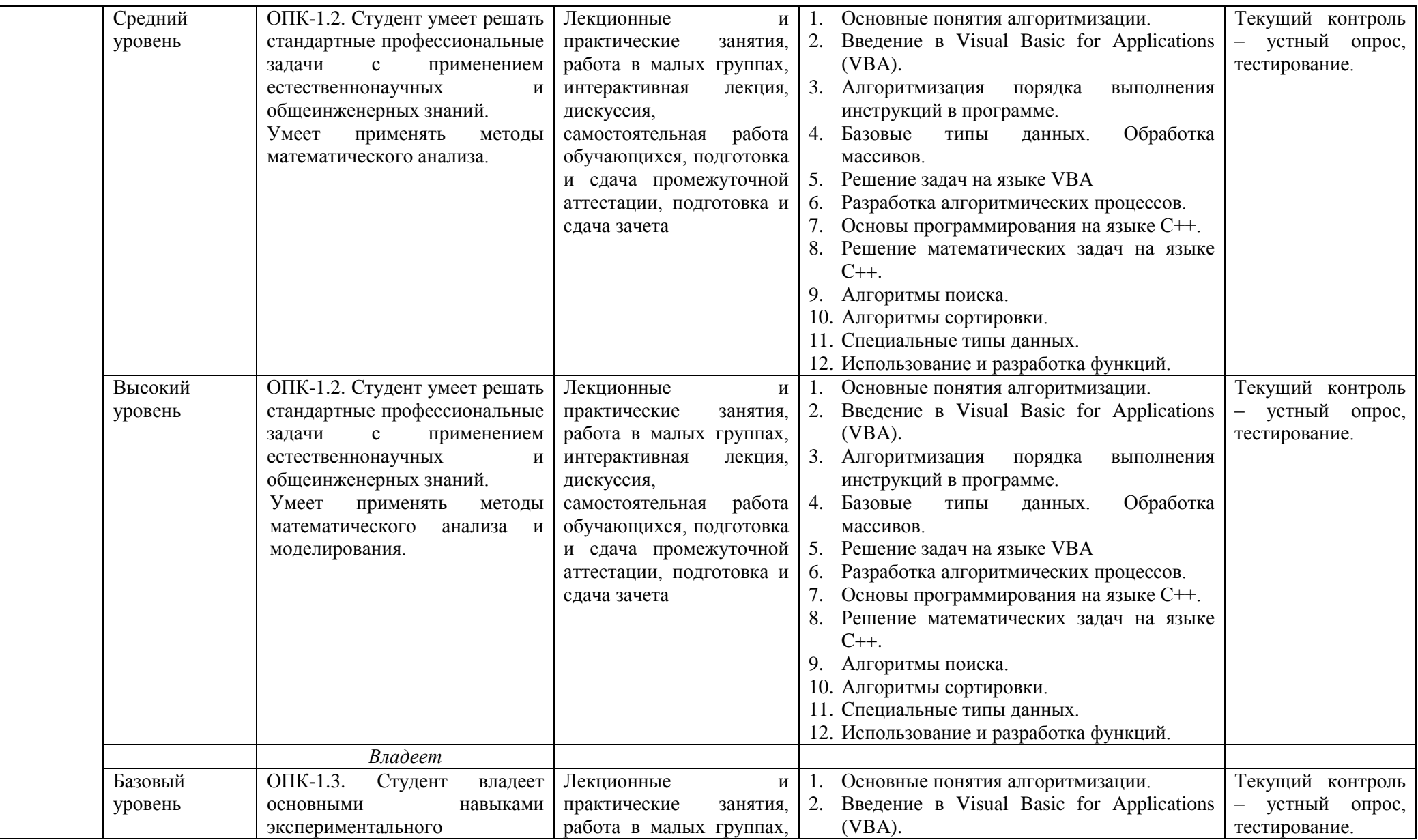

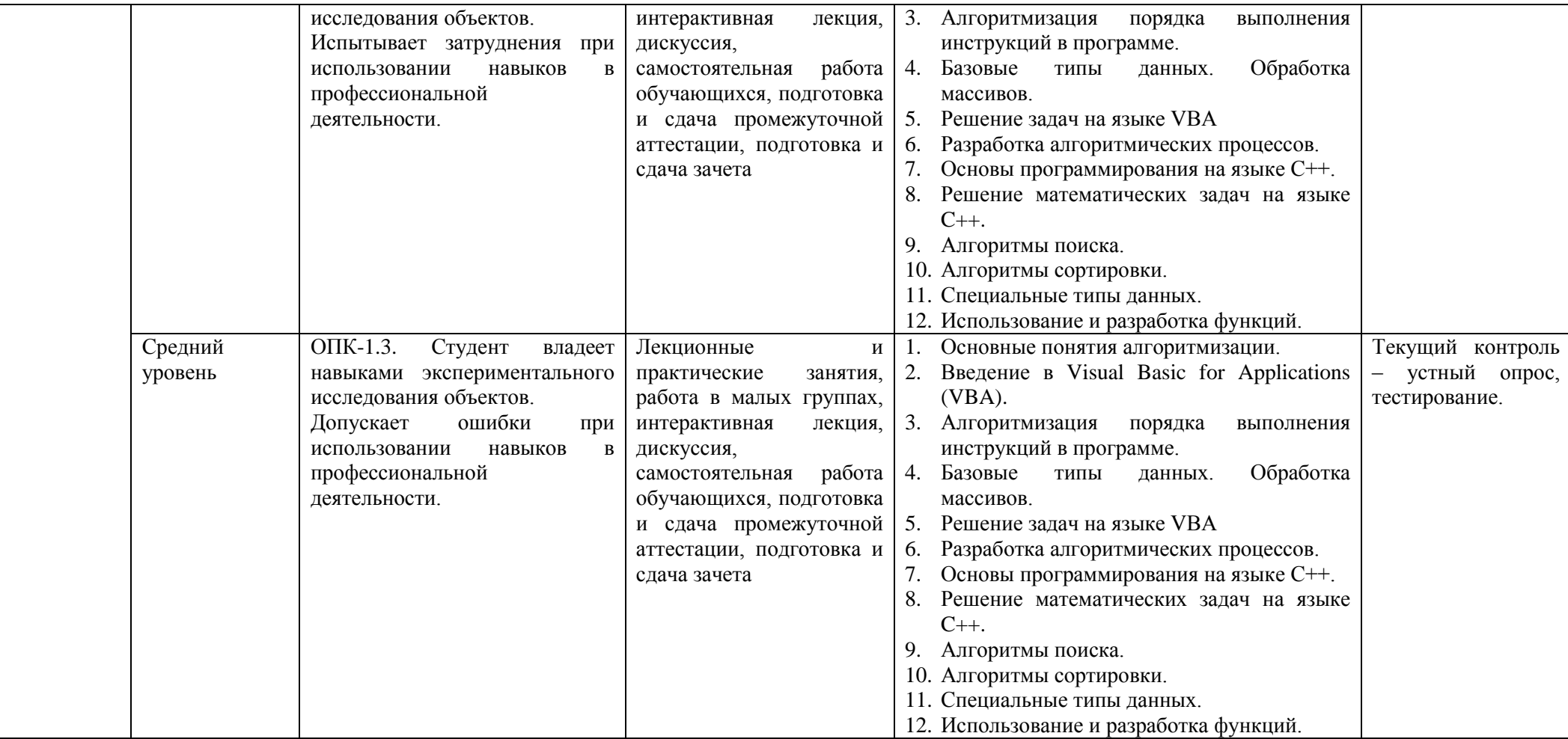

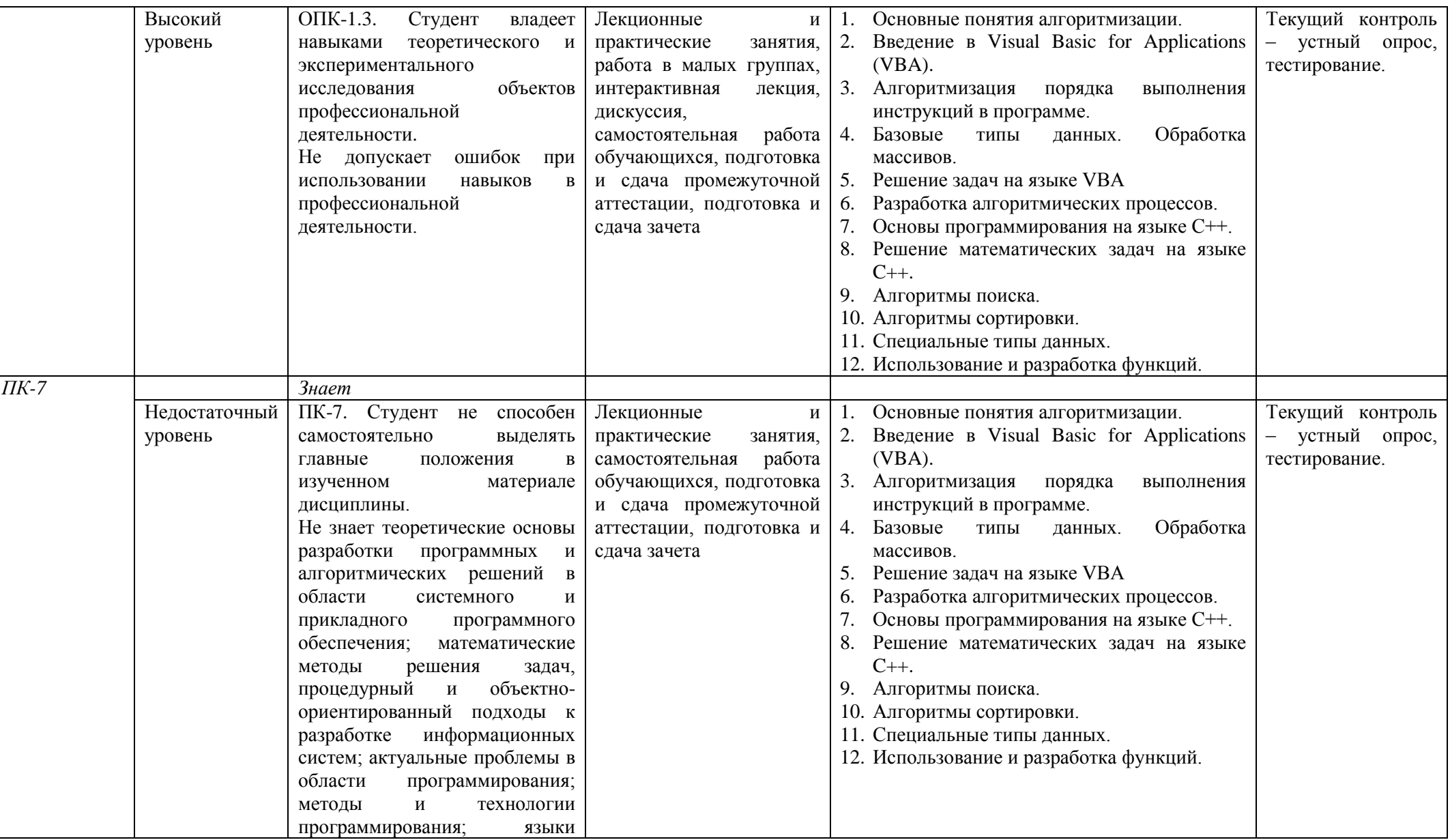

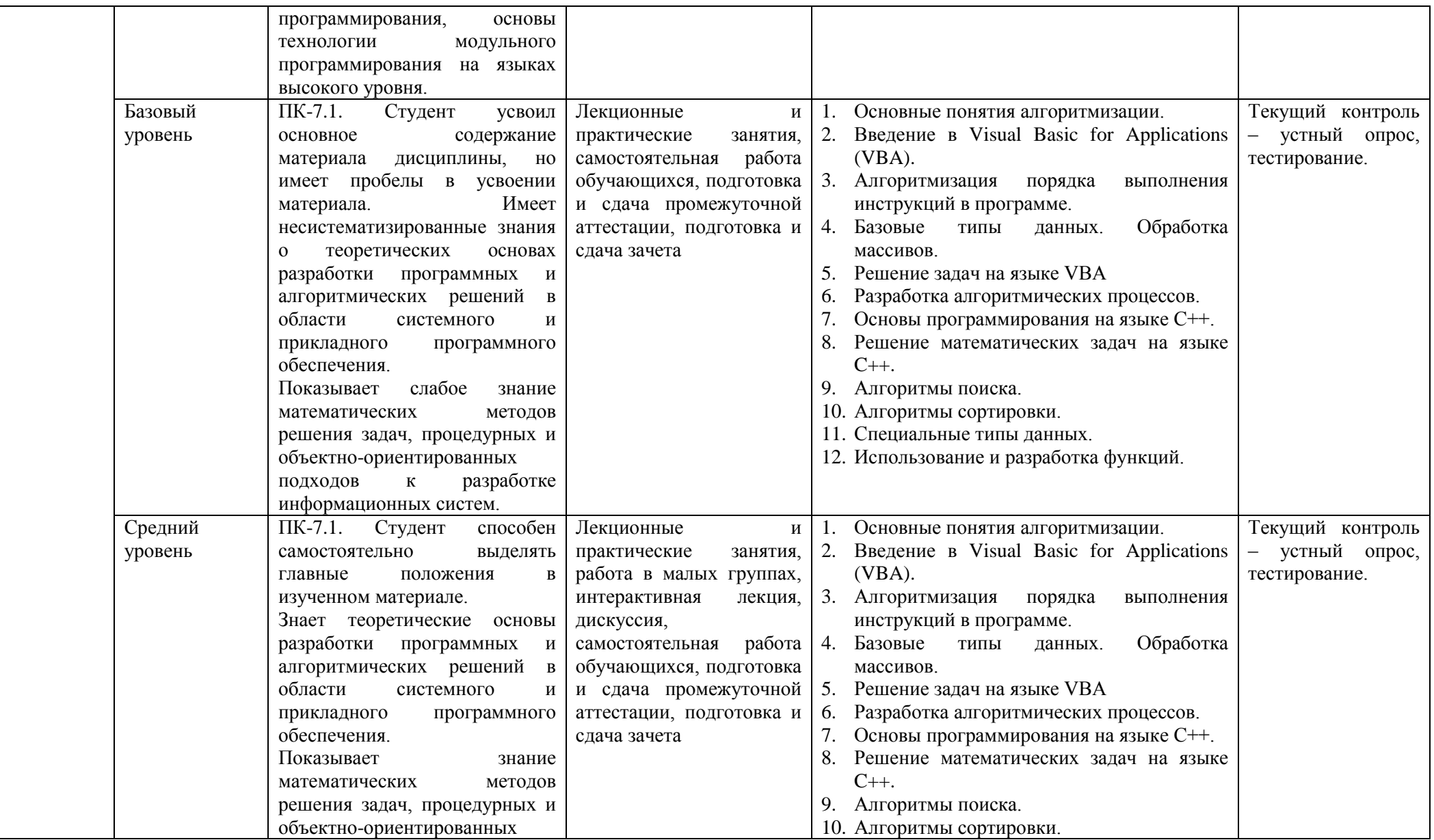

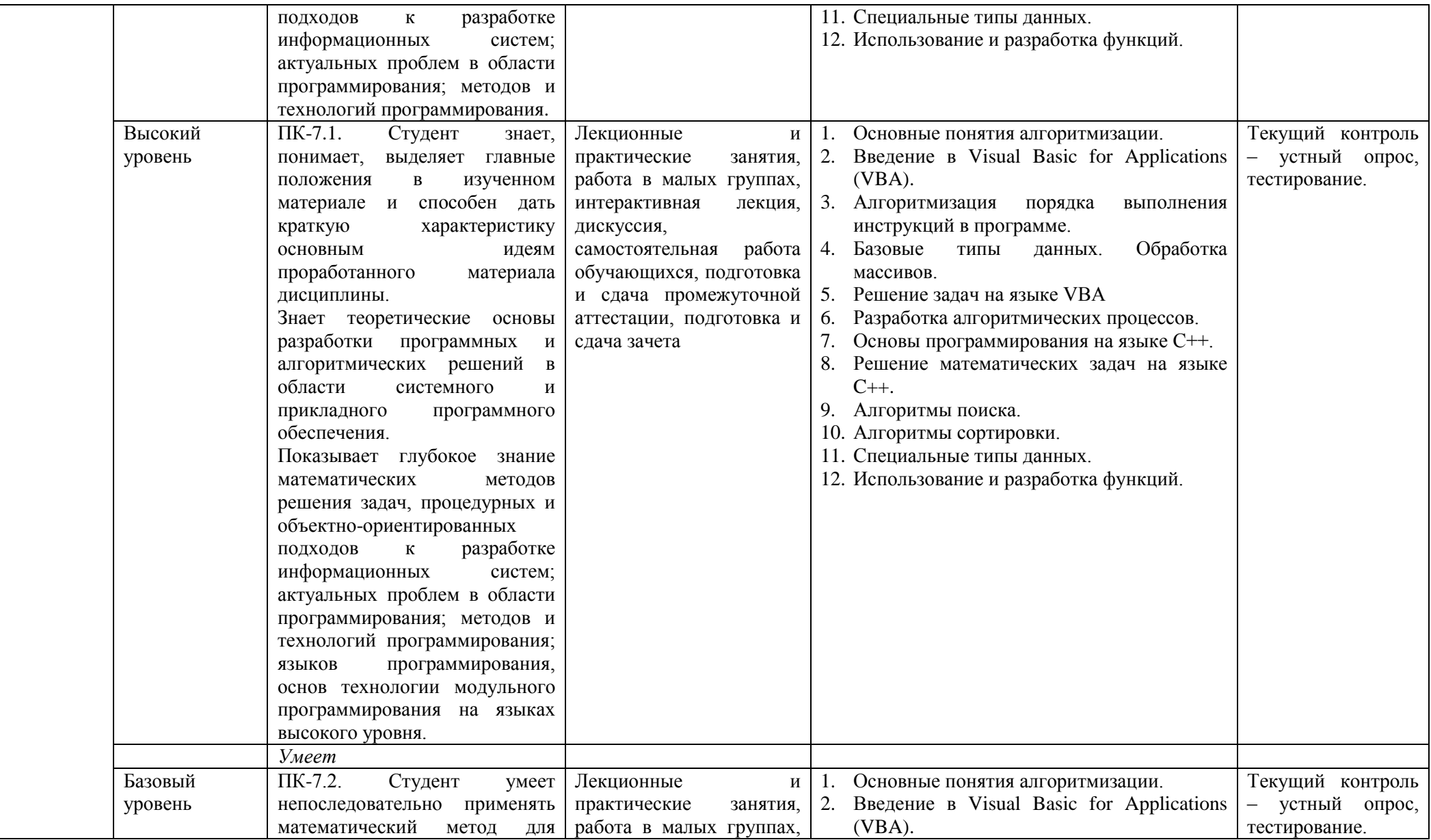

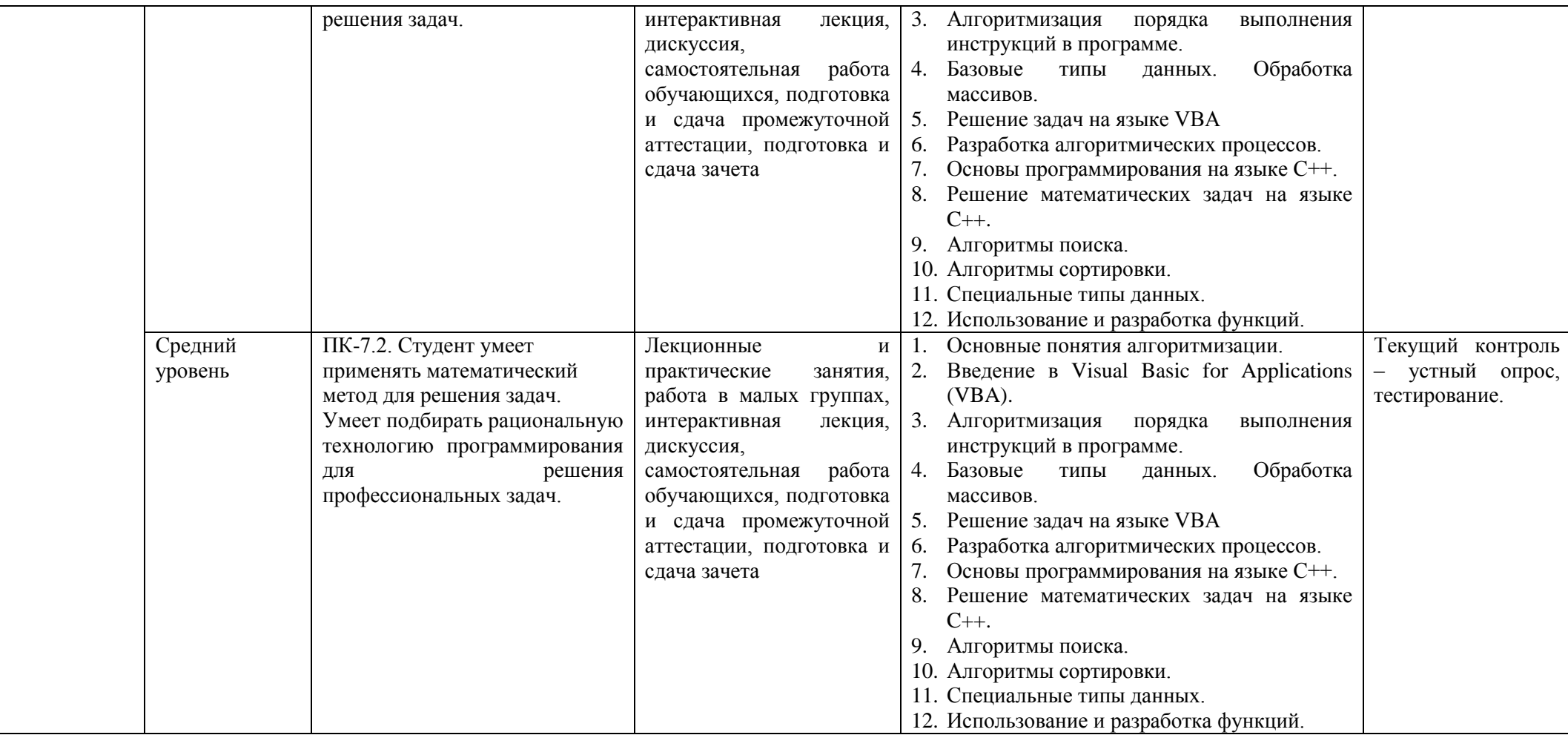

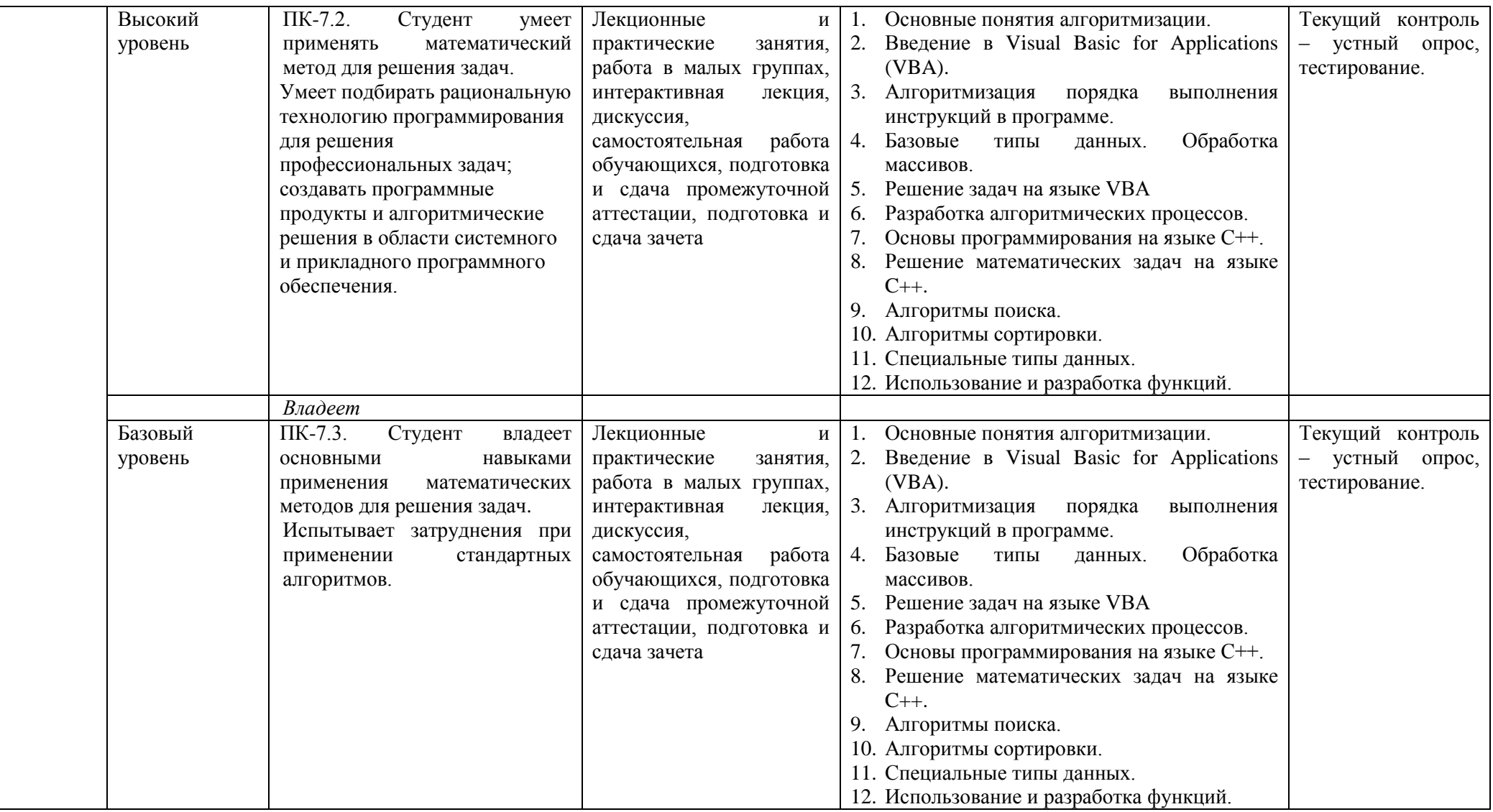

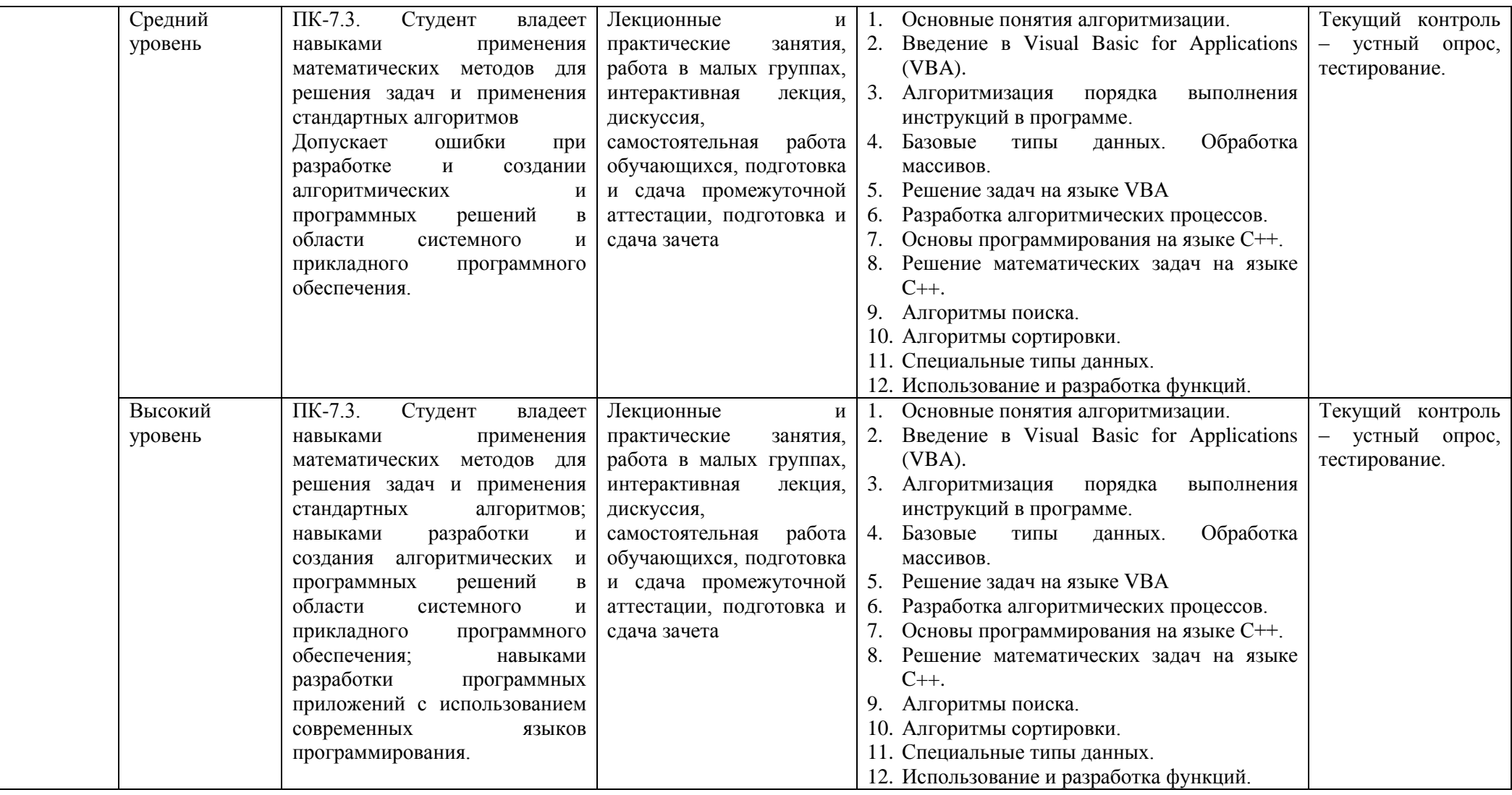

# **2. ПЕРЕЧЕНЬ ОЦЕНОЧНЫХ СРЕДСТВ<sup>5</sup>**

# Таблица 3

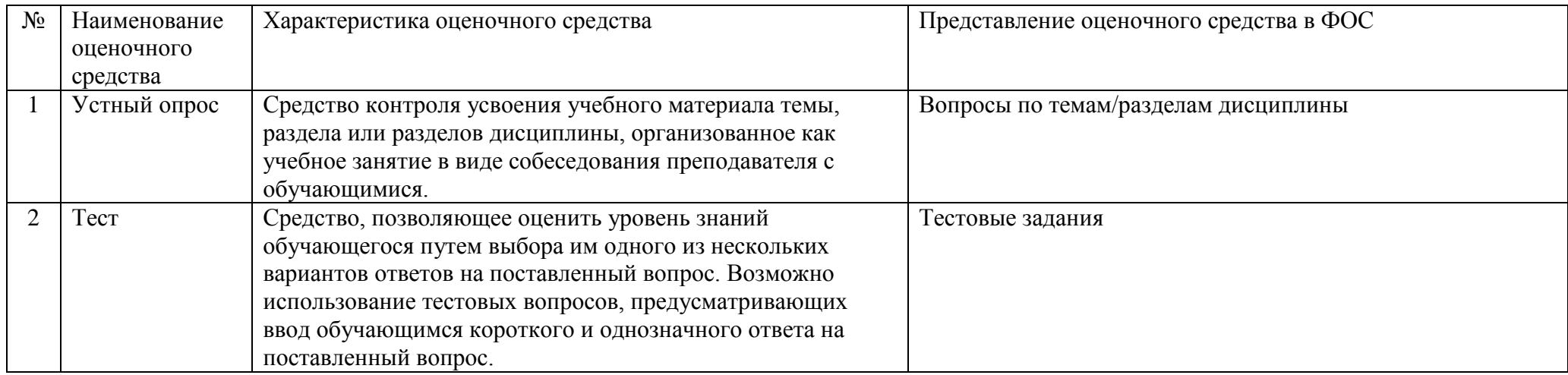

<sup>–&</sup>lt;br><sup>5</sup> Указываются оценочные средства, применяемые в ходе реализации рабочей программы данной дисциплины.

# **3. ОПИСАНИЕ ПОКАЗАТЕЛЕЙ И КРИТЕРИЕВ ОЦЕНИВАНИЯ КОМПЕТЕНЦИЙ**

Оценивание результатов обучения по дисциплине «Алгоритмизация и программирование» осуществляется в соответствии с Положением о текущем контроле успеваемости и промежуточной аттестации обучающихся.

Предусмотрены следующие виды контроля: текущий контроль (осуществление контроля всех видов аудиторной и внеаудиторной деятельности обучающегося с целью получения первичной информации о ходе усвоения отдельных элементов содержания дисциплины) и промежуточная аттестация (оценивается уровень и качество подготовки по дисциплине в целом).

Показатели и критерии оценивания компетенций, формируемых в процессе освоения данной дисциплины, описаны в табл. 4.

Таблица 4.

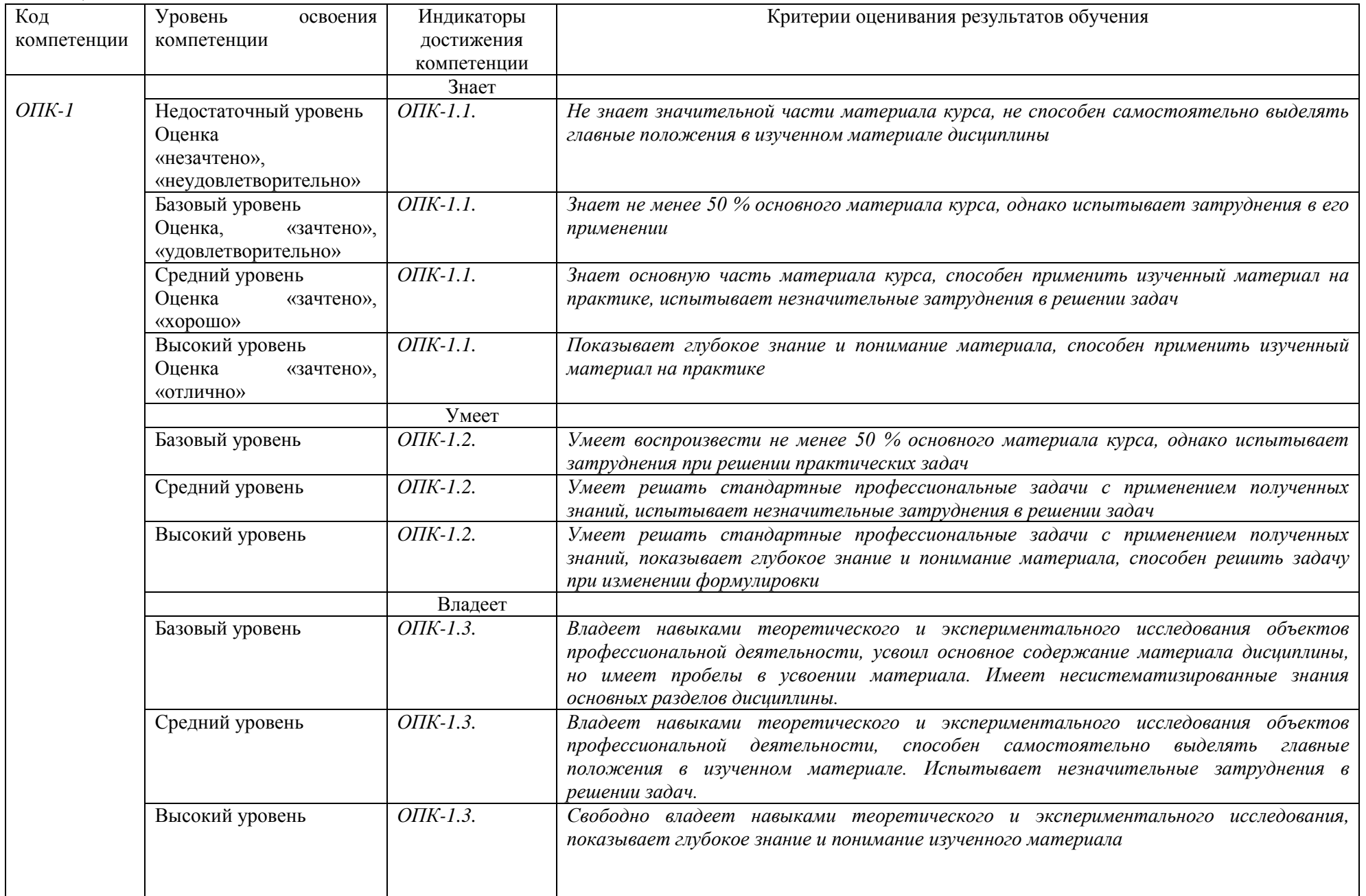

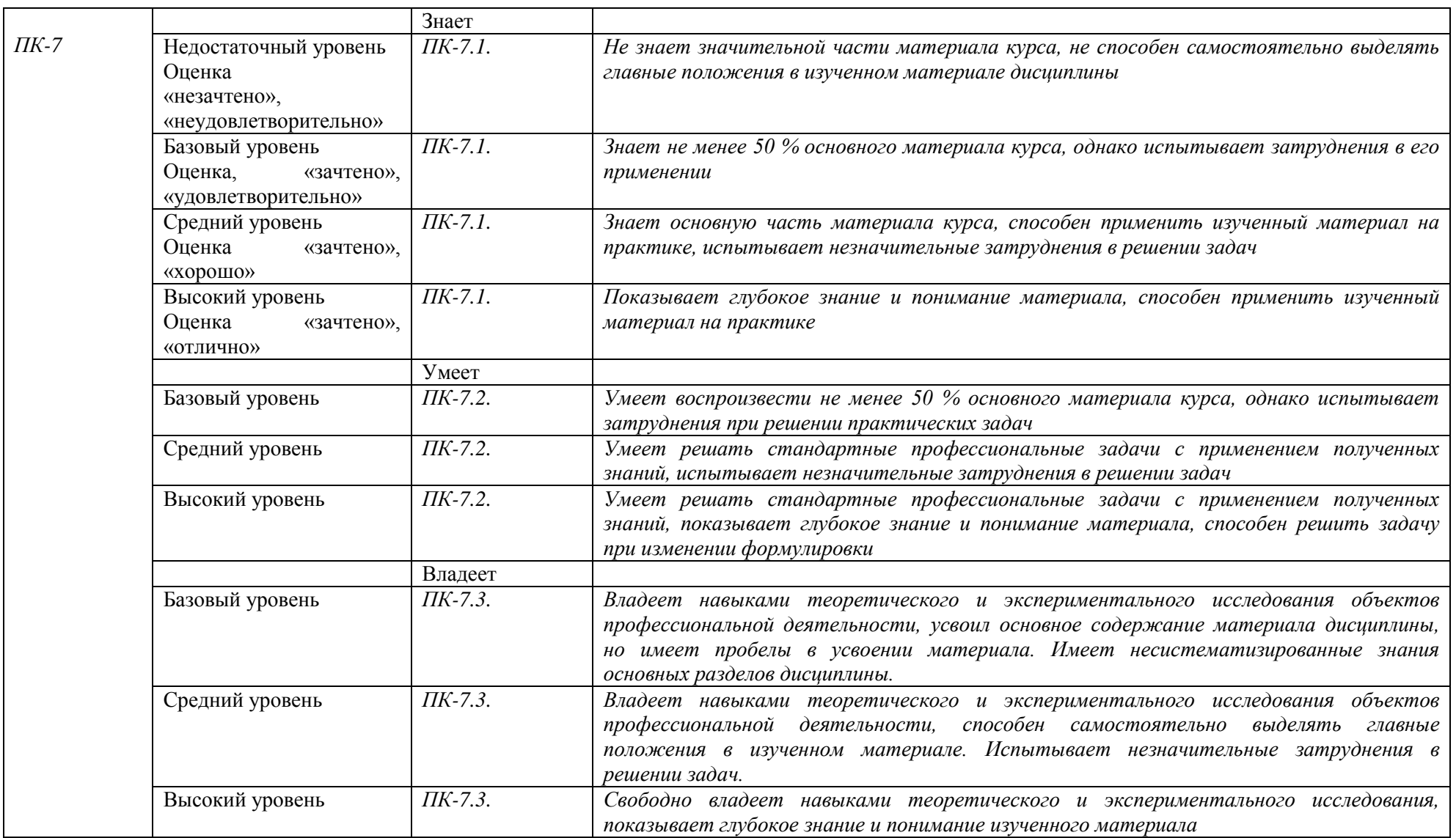

# **4. Методические материалы, определяющие процедуры оценивания результатов обучения**

## **Задания в форме устного опроса:**

Устный опрос используется для текущего контроля успеваемости обучающихся по дисциплине в качестве проверки результатов освоения терминологии. Каждому студенту выдается свой собственный, узко сформулированный вопрос. Ответ должен быть четким и кратким, содержащим все основные характеристики описываемого понятия, института, категории.

## **Задания в форме тестирования**

Тест представляет собой контрольное мероприятие по учебному материалу каждой темы (раздела) дисциплины, состоящее в выполнении обучающимся системы стандартизированных заданий, которая позволяет автоматизировать процедуру измерения уровня знаний и умений обучающегося.

Тестирование является средством текущего контроля успеваемости обучающихся по дисциплине и может включать в себя следующие типы заданий: задание с единственным выбором ответа из предложенных вариантов, задание на определение верных и неверных суждений; задание с множественным выбором ответов.

В каждом задании необходимо выбрать все правильные ответы.

# **5. Материалы для проведения текущего контроля и промежуточной аттестации**

#### **Задания в форме устного опроса**

#### **Семестр 1**

- 1. Основные понятия алгоритмизации.
- 2. Основные понятия алгоритмизации.
- 3. Типы вычислительных процессов.
- 4. Основные понятия программирования.
- 5. Этапы решения задач на ПК.
- 6. Алгоритмизация вычислительных процессов.
- 7. Виды описания алгоритмов, их типы и свойства.
- 8. Введение в Visual Basic for Applications (VBA).
- 9. Типы данных, переменные и константы.
- 10. Выражения в Visual Basic for Applications (VBA).
- 11. Функции ввода и вывода данных.
- 12. Итерационные циклы.
- 13. Реализация метода последовательных приближений.
- 14. Ввод-вывод информации с использованием файлов.
- 15. Форматирование значений данных.
- 16. Алгоритмизация порядка выполнения инструкций в программе.
- 17. Управляющие операторы безусловного и условного переходов.
- 18. Разветвляющиеся программы.
- 19. Алгоритмы поиска в массиве.
- 20. Алгоритмы сортировки массивов.
- 21. Управляющие операторы для организации циклов.
- 22. Программы с циклами.
- 23. Базовые типы данных. Массивы.
- 24. Стандартные типы данных в языках программирования высокого уровня.
- 25. Обработка одномерных и двумерных массивов.
- 26. Решение задач на языке VBA.
- 27. Подпрограммы.
- 28. Этапы подготовки и решения задач на ЭВМ.
- 29. Разработка пользовательских форм в VBA.
- 30. Элементы пользовательского интерфейса.

## **Семестр 2**

- 1. Понятие алгоритма.
- 2. Структуры алгоритмов.
- 3. Алгоритмы линейной структуры.
- 4. Алгоритмы разветвляющейся структуры.
- 5. Алгоритмы с циклической структурой.
- 6. Вычисление суммы членов бесконечного ряда.
- 7. Вычисление полинома.
- 8. Нахождение наименьшего и наибольшего значений.
- 9. Алгоритм со структурой вложенных циклов.
- 10. Типы данных.
- 11. Литералы.
- 12. Переменные.
- 13. Выражения и операции.
- 14. Арифметические операции.
- 15. Логические операции и операции сравнения.
- 16. Линейная программа.
- 17. Подключение библиотек.
- 18. Потоковый ввод и вывод.
- 19. Решение математических задач на языке C++
- 20. Математические операции и функции.
- 21. Разветвляющаяся программа.
- 22. Оператор IF.
- 23. Оператор SWITCH.
- 24. Программа с циклической структурой.
- 25. Оператор FOR.
- 26. Операторы DO и WHILE.
- 27. Специальные типы данных.
- 28. Скалярные типы: числовые, символьные, логический.
- 29. Структурированные типы: массивы, строки, записи (структуры).
- 30. Динамические структуры.
- 31. Указатель (pointer) в C++.
- 32. Оператор получения адреса.
- 33. Адрес переменной.
- 34. Переменная-указатель.
- 35. Алгоритмы поиска
- 36. Последовательный поиск.
- 37. Поиск с использованием барьерного элемента.
- 38. Бинарный поиск в упорядоченных массивах.
- 39. Сравнительная характеристика алгоритмов.
- 40. Алгоритмы сортировки
- 41. Простые алгоритмы сортировки: сортировка выбором, обменом и вставками.
- $42.$ Быстрая сортировка.
- 43. Эффективность алгоритмов сортировки.
- 44. Использование и разработка функций.
- 45. Аргументы и тип функции.
- 46. Прототип функции.
- 47. Рекурсия.
- 48. Передача массивов как аргументов.
- 49. Область видимости и время жизни переменных.

Контролируемые компетенции: ОПК-1, ПК-7. Оценка компетенций осуществляется в соответствии с таблицей 4.

#### Тестовые залания

#### Семестр 1

 $1<sup>1</sup>$ Язык программирования - это:

слово, предназначенное для записи компьютерных программ; формальная знаковая система, предназначенная для записи

компьютерных программ;

набор конструкция, предназначенный для записи компьютерных

программ.

 $\overline{2}$ . Операции  $\land$  возведение в степень), + (сложение), - (вычитание), \*(умножение), /(деление) – это:

> арифметические операции; операции отношений; логические операции;

- $3.$ Тип переменной Integer обозначает логическое значение True или False; целые числа от -32768 до 32767; целые числа от 0 до 255.
- $\overline{4}$ . Какого типа данных НЕ существует в языке VBA: Variant  $Case$

Long Single Double

- $\overline{5}$ . Операции = (равенство), (неравно), (больше) это: арифметические операции; операции отношений логические операции; функциональные операции
- 6. Какое служебное слово открывает раздел объявления переменной в VBA Dim Var Variable
- $7.$ Величина, не меняющаяся в процессе работы переменная; константа: выражение;
- 8. Вывод данных с помощью функции MsgBox осуществляется на форму; в текстовое поле: в диалоговое окно.
- 9. Ключевое слово в VBA, обозначающее начало цикла:  $For$ Case Const

 $10.$ Обращение к математической формуле корень квадратный на языке VBA выглядит следующим образом:

- $Atn(x);$  $Sqr(x);$  $Sin(x)$
- 11. Какие действия выполняет функция InputBox: открывает диалоговое окно для ввода данных; добавляет элемент управления на форму; выводит данные в диалоговом окне:

12. При создании программ, которые работают с Excel, используется следующий набор объектов:

> Workbook: Sheets: Cells Click; Image; Document Image; Workbook; Click Document; Image; Cells

13. Операция, в которой одни и те же действия повторяются многократно, называется:

> условием циклом выражением

14. В следующем списке перечислены имена переменных в языке программирования VBA. При этом правильно переменная описана только в одном варианте.

- Base1 Ball 1Base Ball Base.1  $Base& 1$
- 15. Что обозначает тип данных Boolean в языке программирования VBA. Этот тип данных может хранить только два значения: True либо False. Этот тип данных может хранить только два значения: 1 либо 2. Этот тип данных может хранить любой набор данных. Такого типа данных не существует.

16. Какой тип данных имеют переменные X и Y в следующей записи на языке программирования VBA:

Dim X, Y, Z As Integer

Boolean Variant String Char

17. Какой тип данных будет иметь переменная F описанная далее на языке программирования VBA

Dim F

- Boolean Variant String Char
- 18. Что означает оператор Option Explicit на языке программирования VBA. Позволяет задать двойную точность для вычислений. Требует обязательного объявления всех переменных в программе. Не требует обязательного объявления переменных в программе. Назначает режим отладки программы.

19. Какой вариант правильного описания процедуры на языке программирования VBA.

Sub HelloOut ( )  $A = b + c$ ; End

Sub HelloOut  $A=b+c$ ; End Sub

Sub HelloOut( )  $A=b+c$ End Sub

20. Необходимо в ячейку А3 второго рабочего листа подставить значение из ячейки А1 первого рабочего листа. Какой вариант записи правильный?

 $Work sheets(2).Cells(1,3) = Work sheets(1).Cells(1,3)$  $Work sheets(2).Cells(3,3) = Work sheets(1).Cells(1,1)$  $Worksheets(2).Cells(3,1) = Worksheets(1).Cells(1,1)$ Worksheets(2).Cells(3,3) Worksheets(1).Cells(1,1)

21. Далее приведен фрагмент программы. Чему равно значение переменной a в конце программы.

 $sum = 0$ 

- For  $I = 1$  To 5 For  $J = 1$  To 5 If  $J = 4$  Then Exit For End If  $sum = sum + 1$ **Next Next**  $a = sum$ 
	- 25  $20$ 5  $15$
- $22.$ Почему файлы MS Office, содержащие макросы, потенциально опасны? эти файлы невозможно редактировать эти файлы могут содержать макровирусы при открытии таких файлов могут происходить ошибки изменения в таких файлах не сохраняются
- 23. С чем можно сравнить двумерный массив? с набором таблиц с одной строкой обычной таблицы
	- с обычной таблицей, имеющей строки и столбцы, заполненные

данными

с неупорядоченным набором значений

 $24$ Какой оператор, используемый при построении сложных условий, трактуется как «ИЛИ»

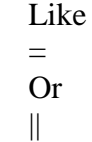

25. Укажите описание ошибки хода выполнения программы (Runtime Error) эта ошибка возникает при расчете какого-либо показателя по

неправильной формуле эта ошибка возникает при использовании неправильного ключевого

слова

эта ошибка возникает при возникновении непредусмотренных программистом обстоятельств во время выполнения программы. Например - при делении на 0 или при попытке открытия несуществующего файла

26. Чему будет равна переменная а в результате вычисления следующего выражения: a= Int(12 + (1 / 2 - 25 ^ (1 / 2) + Abs(1 - 14))) / 5

> $-1$  $\overline{4}$ 12  $\overline{5}$  $26$

27. От чего зависит объем памяти, занимаемый переменной типа String? от длины кода модуля, в котором объявлена переменная. от длины имени переменной. от длины команды, предшествующей объявлению переменной. от длины строки, хранящейся в переменной.

28. Укажите тип цикла, который позволяет осуществлять проход по каждому члену коллекции

> $Do...$  Loop For Each... Next For... Next If then else

29 Какую команду нужно использовать в коде VBA для того, чтобы вывести окно сообщения?

- Rnd **InputBox** Int **MsgBox**
- $30<sub>1</sub>$ Макросы в MS Office - это программы, написанные на C++ программы, написанные на VBA команды, встроенные в MS Word программы, написанные на С#
- 31. Главное отличие процедуры от функции заключается в том, что функция возвращает результат работы в точку вызова, а процедура -

#### нет

процедура и функция - это синонимы, различий между ними нет процедуры можно объявлять только с модификатором доступности Private, а функции - с любыми модификаторами доступности процедура возвращает результат работы в точку вызова, а функция -

#### нет

- 32. Ключевое слово Const используется для объявления... объектных переменных констант переменных типа Variant переменных, область видимости которых не ограничена
- 33. Для чего нужен макрорекордер в приложениях MS Office? для автоматического создания новых документов для автоматического дополнения слов при вводе для автоматического создания макросов для автоматического форматирования документов
- 34. Команда ActiveSheet.Cells(4, 3) =  $Str(1 + 5)$  позволяет записать в ячейку С4 строку «6» записать в ячейку D3 строку «6» записать в ячейку С4 число 15 записать в ячейку D3 число 15

# Семестр 2

Укажите оператор выбора в языке С ++. 1. CASE choice switch case default

 $2.$ Для чего предназначен оператор continue в языке  $C + \gamma$ ? Пропускает остаток тела цикла и переходит к следующей итерации. Пропускает цикл и переходит к следующему оператору в теле программы. Определяет условие продолжения цикла. Продолжает выполнение текущей итерации цикла.

 $\mathfrak{Z}$ . Значение переменной number не лежит между 3 и 6. Укажите правильный вариант записи данного утверждения на языке  $C + 1$ .

number>  $3 & 3 &$  number <6  $!(Number < 3 & \& number < 6)$  $!(Number < 6 || number > 3)$ number  $<$ 3 || number > 6

 $\overline{4}$ . Что выполняет операция  $++$  в языке  $C ++?$ Уменьшает значение операнда на единицу. Уменьшает значение операнда на два. Увеличивает значение операнда на два. Увеличивает значение операнда на единицу.

 $5<sub>1</sub>$ В программе на языке  $C +$  есть два объявления переменных int qwerty; int QWERTY; Какое из утверждений верно?

Такие имена переменных недопустимы.

Объявления правильные.

Такие объявления недопустимы, потому что мы пытаемся создать две переменные с одинаковыми идентификаторами.

Переменные описываются не по такому принципу.

6. Укажите запись экранированного символа языке С ++.  $\mathbf{F}$  $\langle \langle 022 \rangle \rangle$  $\Omega$  $\hat{t}$ 

 $7<sub>1</sub>$ Зачем в C ++ используют оператор return?

Чтобы задержать работу программы.

Функция, в которой он содержится, завершает свое выполнение и управление возврашается в то место программы, из которого вызывалась данная функция.

Чтобы организовать цикл.

Чтобы ввести в программу новые значения.

В программе на языке  $C + 0$  бъявлены такие переменные int x, y; 8. Выражение позволяет вычислить остаток от деления этих переменных?

x % y

```
x div y
x mod y
x / y
```

```
\mathbf{Q}Что выведет следующая программа?
#include \langleiostream.h>int main() {
   int 1 i;
    for(1_i = 0; 1_i < 9; 1_i +)
    \text{cout} \ll 1 \text{ i } +1;return 1:
\left\{ \right.
```
цифры от 0 до 8 программа не будет построена из-за ошибок цифры от 1 до 9

 $10<sub>l</sub>$ Для того чтобы вывести символ новой строки, надо: воспользоваться специальным манипулятором endl при выводе строки символов перевод строки добавляется автоматически закончить оператор точкой с запятой

Функция вычисляет произведение двух чисел. Исходные данные вводятся с 11. клавиатуры. Какие проверки целесообразно ввести в программе?

проверка, что исходные данные являются числами и эти числа больше нуля проверка, что исходные данные являются числами проверка исходных данных на равенство нулю проверки не нужны, все возможные ошибки отловит компилятор

12. Какие компоненты не входят в интегрированную среду программирования компилятор текстовый редактор отладчик переводчик

13. Укажите все ключевые слова в приведенном примере int calc(int a, int b, bool  $f$ )

```
\left\{ \right.if (f == 1)return a+b;
 else
     return a^*b;
\mathcal{E}
```
int, bool, if, else, return int, calc, bool, return, if, else int, if, else, return

 $14$ В чем различие использования следующих выражений #include <...> и #include  $\left\langle \cdots \right\rangle$ 

в различии использования заголовочных и исходных файлов нет различий различие заключается в методе поиска препроцессором включаемого файла

 $15.$ Чему будет равен результат вычисления выражения: int d=5; bool b = true, c;  $c = (!b||(d>3));$ 

true Ошибка компилятора false

16. Если после выражения стоит точка с запятой, то выражение вычисляется только если первой стоит операция присваивания это оператор-выражение, действие которого заключается в вычислении выражения выражение вычисляется, а его значение запоминается в специальной переменной, которую можно использовать в следующем операторе

 $17.$ Отметьте истинные высказывания: переменная инициализируется, потом объявляется переменная объявляется, потом изменяется переменная объявляется, потом инициализируется и изменяется

18. В каком случае программа вывелет строку на консоль

 $\text{cout}$  < "Hello, world!" < endl; cout << "Hello, world!" << endl;  $\text{cout} \gg$  "Hello, world!"  $\gg$  endl;

19. Какой результат будет у следующего выражения? int m = 1.  $n=2$ : double  $A = (double)m/n;$  $\text{cut} \ll A$ ;

 $\Omega$  $\mathbf{1}$ ошибка компиляции  $0.5$ 

20. Процесс компиляции программы приводит программы к единообразному внешнему виду переводит исходный текст в исполняемый файл лля языка Си++ необязателен

21. Чему равно значение выражения  $\frac{1}{1}$  ((1 || 0) & & 0) ? ошибка компиляции  $\Omega$  $\mathbf{1}$  $22$ Если int n=3, какой будет результат выполнения кода?

switch $(n)$  {

```
case 2: cout << "aaa"; break;
case 3: cout << "666"; break;
default: \text{cout} \ll \text{``BBB''}; \text{break};ошибка компилятора
BBB
ааа
666неопределенное поведение
23.
       Что будет выведено на экран в результате выполнения кода?
int a=3:
if (a>1)\text{cout} \ll "1";
else
if(a>2)cout << "2";
else
if(a>3)cout << "3";
\mathbf{1}12<sup>°</sup>123
24.
       В каком случае компилятор не выдаст ошибку:
int int iCeloe;
bool LD1LW;
const float fL = 32; float e23 = 1; fL = e23;
25.
       Укажите правильный идентификатор для имени переменной:
FA Φ12
int
2ari1826.
       Если есть два объявления int qwerty; int QWERTY; какое из утверждений
```
верно

такие имена переменных недопустимы объявления правильные такие объявления недопустимы, так как мы пытаемся создать две одинаковые переменные

27. Битовой операцией (операцией с одним операндом) является  $\&$ 

- $\parallel$
- $+$
- 
- $!=$
- $=$

28. Чему равен результат вычисления выражения  $b - x * 3 + b$ при  $x = 12$  и  $b = 8$ ?  $-4$  $-20$  $-124$  $1.$ Что является результатом компоновки программы?

набор заголовочных файлов с определением в них всех используемых функций исполняемый файл или библиотека заголовочный файл

30. Если имеется объявление «char ch1='a',ch2='b',ch3='c';», допустима ли запись «ch1=ch2+ch3»?

да Чему равен результат вычисления выражения 31.  $x + 3 * b + x$ при  $x = 12$  и  $b = 8$ ? 132 300 48 32. Если і = 5, какой будет результат вывода  $d\alpha$  $\{$  $\text{cout} \ll (++i)++ \ll$ ";  $\mathcal{E}$ while ( $i>=5 \& 8 \times i < 8$ ); 678 68 67 6 33. Отметьте правильное объявление переменных:

float; float =  $y$ ; char float =  $53.5$ ; int x: int v: int X:

34. Какой из перечисленных типов является встроенным типом языка C++?

float boolean real

нет

integer

35. Исходя из данного кода какое высказывание верно? int main()  $\{$ int  $a,b,c,d;$  $a=1$ :  $b=2$ :  $c=a+b+p$ ;  $\cot \ll p$ ;  $\ddotsc$  $\mathcal{E}$ 

код не верен, потому что переменным с и d не присвоены значения код не верен, потому что переменная р не объявлена код верен, потому что по умолчанию все переменные имеют целочисленный тип

36. Какая из следующих функций считывает 100 символов из входного потока в строку х?

> readline $(x, 100, 'n');$  $cin.getline(x, 100, 'n');$  $read(x)$ ; cin.getline $(100, x, 'n')$ ;

37. Строковый типы данных в С++

строки в C++ представляются как массивы элементов типа char, заканчивающиеся терминатором строки - символом с нулевым значением ( $\prime$ /0').

строки в C++ представляются как массивы элементов типа char, заканчивающиеся терминатором строки - символом с нулевым значением (").

строки в C++ представляются как массивы элементов типа char, заканчивающиеся терминатором строки - символом с нулевым значением '0'.

38. Код, указанный ниже объявляет массив ссылок. Правда это или нет?  $int main()$  $\left\{ \right.$ 

```
int&x[50];
 return 0;
\mathcal{E}
```

```
да
нет
```
39. Будет ли напечатано сообщение «не равны»?

```
struct Foo
\{\cdotstruct Bar
\{
```

```
\}int main(int argc, char** argv)
ſ
 Foo* f = new Foo;
 Bar^* b = new Bar;if (f == b)std::cout << "равны" << std::endl;
 else
  std::cout << "не равны" << std::endl;
 return 0;
\left\{ \right.
```
#### да нет

40. Программа напечатает строку Я программист или нет? struct Foo

```
\{int xint y;
\};
int main(int argc, char** argv)
ſ
 Foo f:
 if (kf.x < kf.y)\{std::cout << "Я программист" << std::endl;
 \mathcal{E}return 0;
\}
```
да нет некорректное определение

41. Укажите правильное объявление указателя в C++

int  $&x$  $int x$ : int  $*_{X}$ ; ptr x;

42. Укажите правильное объявление массива array an array[10];

```
int anarray[10];
int anarray;
anarray\{10\};
```

```
43. Строка Привет Мир будет показана на экране или нет?
      int main(int argc, char** argv)
```

```
\{int array[33];
 if (&array[4] <&amp;array[23])
 \{std::cout << "Привет мир" << std::endl;
 \left\{ \right\}return 0;
\left\{ \right\}
```
ла синтаксическая ошибка нет

```
44. Что такое ссылка?
используется для переименования объектов
нет правильного ответа
ссылка является псевдонимом для объекта
оператор
```
45. Укажите зарезервированное ключевое слово для высвобождения выделенной памяти

clear remove delete free

46. Какой заголовочный файл необходимо подключить, чтобы вызвать функцию isalpha()?

cstring conio.h cctype ifstream.h

47. Корректное выделение памяти

int a = new size of (int  $*$  20); int  $a = new int[20]$ : int \*a = new size of (int \* 20); int a = new int[20]; int  $a = new int(20)$ ; int  $a = new 20$ ;

Укажите статическую строку

'Статическая строка' "Статическая строка" char string  $[100]$ ;

49. Какая из следующих функций добавляет одну строку в конец другой?

 $stradd()$ ; stringadd $()$ ; strcat  $()$ : Append $()$ ;

50. В какой из следующих записей используется операция взятия адреса?

 $&a$ :  $address(a)$ :  $a$ :  $a$ ;

51. В какой из следующих строк выполняется обращение к седьмому элементу массива, размер массива равен 10?

mas;  $\text{mas}(7);$  $\text{mas}[6]$ ;  $\text{mas}[7];$ 

52. В какой из следующих записей используется операция разыменования?

&a:  $a$ :  $address(a)$ :  $*_a$ ;

53. Какая из следующих записей возвращает значение переменной а?

 $*_{a}$ &a:  $val(a);$  $a$ ;

54. Массив - это ...

Массив - это упорядоченные в памяти элементы одного и того же типа, имеющие общий адрес. Доступ к отдельным элементам массива осуществляется по адресу и индексу

Массив - это упорядоченные в памяти элементы одного и того же типа, имеющие имя. Доступ к отдельным элементам массива осуществляется по имени массива и индексу

Массив - это упорядоченные в памяти элементы одного и того же типа, имеющие имя. Доступ к отдельным элементам массива осуществляется по имени массива и адресу

55. Какой стандартный код используется для Символьных данных типа char в C++?

Кол ASCI Код ASCII Кол UTF-8 Код ср-1251

56. Укажите строку, которая возвращает адрес первого элемента в массиве агг?

&arr; arr;  $arr[0]$ ;  $arr[1];$ 

57. Как правильно высвободить память, после выполнения этого кода?

char \*a;  $a = new char[20]$ ;

delete a[]: delete a: delete  $\lceil$  a;

58. После выполнения ряда операций с указателем, что будет выведено на экран?

int main(int argc, char\*\* argv)  $\{$ // предположим, int занимает 4 байта std::cout  $<<$  size of (int)  $<<$  std::endl;

int  $*x = new$  int:

// предположим адрес равен 0х60450000 std::cout <<  $x \ll x \ll$  std::endl;

std::cout <<  $x + 3$  << std::endl;

return  $0$ ;  $\mathcal{E}$ 

0x6045000C 0x60450003 некорректное определение нельзя заранее сказать, каково будет значение адреса 0x60450000

59. Словосочетание "Hello world!" может быть сохранено в символьном массиве размером n элементов. Укажите чему равно n?

- 11 13
- 12
- 10

60. Укажите корректное определение строковой переменной

string mystr $[20]$ ; string mystr; string $[20]$  mystr; char mystr[20];

61. Каким символом завершается Си-строка?

```
^{\prime}\!0'\vec{u}\frac{1}{2}\ln
```
21  $\overline{9}$ 15

62. Какое значение будет напечатано, в результате выполнения следующего кода? #include <iostream>

```
int main()
        \{int sum = 0:
         int array[3][] = {{0, 1, 2}, {3, 4, 5}, {6, 7, 8}};
         for (int i = 0; i < 3 ; ++i)
          \{for (int j = 2; j < 3 ; j++)
           \left\{ \right.sum += array[i][j];\mathcal{F}\mathcal{E}std::cout << sum << std::endl;
         return 0:
        }</iostream>
синтаксическая ошибка
```
63. Объявлена переменная char a; Какое из следующих выражений не верно?

 $a = "3"$  $a = 3$ ;  $a = '3';$ 

64. Укажите зарезервированное ключевое слово для динамического выделения памяти

new create malloc value

65. Какой порядковый номер последнего элемента массива, размер массива 19?

18

порядковый номер определяется программистом 19

66. Какая из следующих функций сравнивает две строки?

stringcompare();  $strcmp();$  $cmp();$ compare();

67. В каком из вариантов ответов объявлен двумерный массив?

```
int array[20, 20];
char array[20];
int anarray[20][20];
array anarray[20][20];
```
68. Допустим, у нас есть код char arr $[8]$ ;  $\sin \gg \arctan$ 

И в массив агг мы попытались записать следующий набор символов Hello World. Что в действительности будет содержать массив агг?

Hello W Другой ответ Hello Wo Hello World Hello

Контролируемые компетенции: ОПК-1, ПК-7.

Оиенка компетениий осушествляется в соответствии с таблиией 4.

# Вопросы к зачету Семестр 1

1. Основные понятия программирования. Этапы решения задач на ПК.

2. Алгоритмизация вычислительных процессов. Виды описания алгоритмов, их типы и свойства

- 3. VBA. Базовые элементы языка.
- 4. VBA. Интегрированная среда (Редактор VBA).
- 5. VBA. Структура программы.
- 6. VBA. Типы данных.

7. VBA. Типы Совместимость значений, ланных. типов  $\overline{M}$ функции преобразования типов.

- 8. VBA. Тип данных String. Функции для обработки строк.
- 9. VBA. Организация ввода-вывода в программе (Инструкции).
- 10. VBA. Организация линейной структуры в программе (Инструкции).
- 11. VBA. Построение условных конструкций в программе (Инструкции).
- 12. VBA. Организация циклов в программе (Инструкции).

13. VBA. Структурированные типы данных. Массивы. Типичные операции над массивами

14. VBA. Процедуры и функции. Параметры. Глобальные и локальные описания подпрограмм.

- 15. VBA. Процедуры, определяемые пользователем. Обращение к процедурам.
- 16. VBA. Функции, определяемые пользователем. Обращение к функциям.

#### Вопросы к экзамену

## Семестр 2

- Алгоритм. Понятие. Определение. Свойства. 1.
- $\overline{2}$ . Способы описания алгоритмов. Правила описания схем алгоритмов.
- $\overline{3}$ Разновидности структур алгоритмов.
- $\overline{4}$ . Лексемы языка С/С++. Идентификаторы. Операции.
- Лексемы языка С/С++. Ключевые слова. Константы.  $5.$
- Переменные. Описание переменных. 6.
- $7.$ Переменные. Типы данных в С/С++.
- 8. Структура программы. Команда присваивания в С/С++.
- Ввод-вывод данных. Функции scanf, printf. Формат выводимых данных. 9.
- $10<sub>l</sub>$ Ввод-вывод данных. Стандартные потоки ввода и вывода. Примеры.
- 11. Алгоритм линейной структуры.
- Структура IF (если-то-иначе) и ее программирование. Примеры. 12.
- Структура switch (выбор) и ее программирование. Примеры.  $13.$
- Оператор безусловного перехода GOTO. Примеры.  $14$

 $15.$ Алгоритмы циклической итерационной структуры. Оператор цикла While. Примеры использования.

16. Алгоритмы циклической итерационной структуры. Оператор цикла do... while. Примеры использования.

Алгоритмы циклической итерационной структуры. Оператор цикла For.... 17. Примеры использования.

- 18. Операторы break и continue. Примеры использования.
- 19. Одномерные массивы. Задание массивам первоначальных значений.
- 20. Операции над массивами и их совместимость. Ввод-вывод массивов.
- 21. Ввод-вывод матриц. Операции над матрицами.

22. Квадратная матрица. Диагонали матрицы. Пример алгоритма обработки квадратных матриц.

- 23. Нахождение максимального (минимального) элемента массива.
- 24. Понятие подпрограммы. Описание подпрограммы.
- 25. Понятие о стандартных директивах препроцессора.
- 26. Формальные и фактические параметры.<br>27. Типы формальных параметров.
- Типы формальных параметров.
- 28. Область видимости имен.
- 29. Понятие о локальных и глобальных переменных.
- 30. Рекурсия.
- 31. Обработка строковых данных. Операции со строками.
- 32. Понятие записи. Массивы записей. Обработка записей.
- 33. Файлы. Виды файлов. Способы их описания.
- 34. Имена файлов. Доступ к файлам и их инициация.
- 35. Стандартные процедуры для работы с файлами.
- 36. Работа с файлами. Запись в файл. Чтение файлов.
- 37. Перечисляемые типы данных.

Контролируемые компетенции: ОПК-1, ПК-7.

*Оценка компетенций осуществляется в соответствии с таблицей 4.*